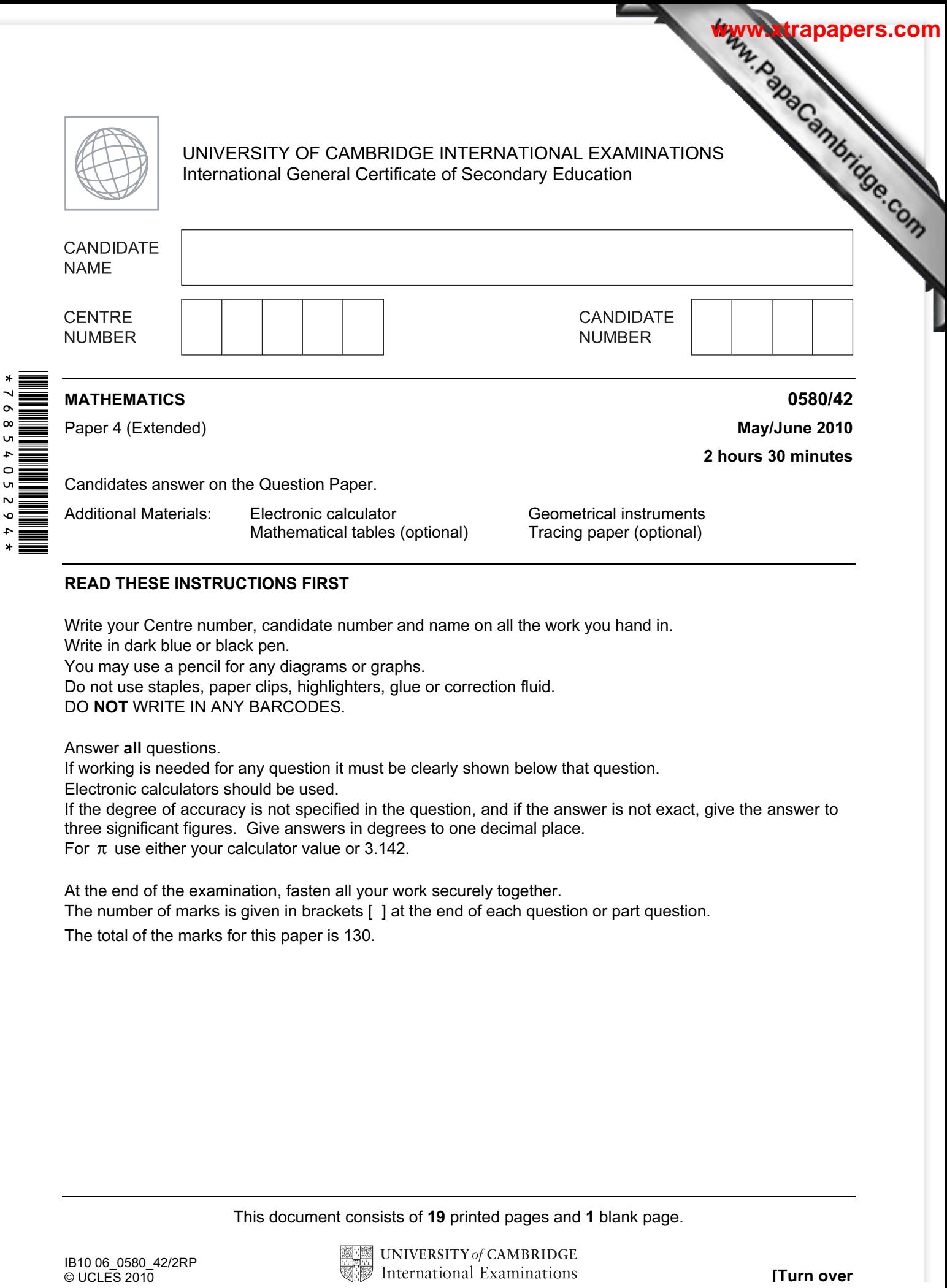

## READ THESE INSTRUCTIONS FIRST

Write your Centre number, candidate number and name on all the work you hand in. Write in dark blue or black pen. You may use a pencil for any diagrams or graphs. Do not use staples, paper clips, highlighters, glue or correction fluid.

DO NOT WRITE IN ANY BARCODES.

## Answer all questions.

 $\mathsf{v}$ 

 $\ddot{\phantom{1}}$ 

If working is needed for any question it must be clearly shown below that question.

Electronic calculators should be used.

If the degree of accuracy is not specified in the question, and if the answer is not exact, give the answer to three significant figures. Give answers in degrees to one decimal place. For  $\pi$  use either your calculator value or 3.142.

At the end of the examination, fasten all your work securely together. The number of marks is given in brackets [ ] at the end of each question or part question. The total of the marks for this paper is 130.

This document consists of 19 printed pages and 1 blank page.

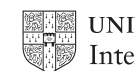

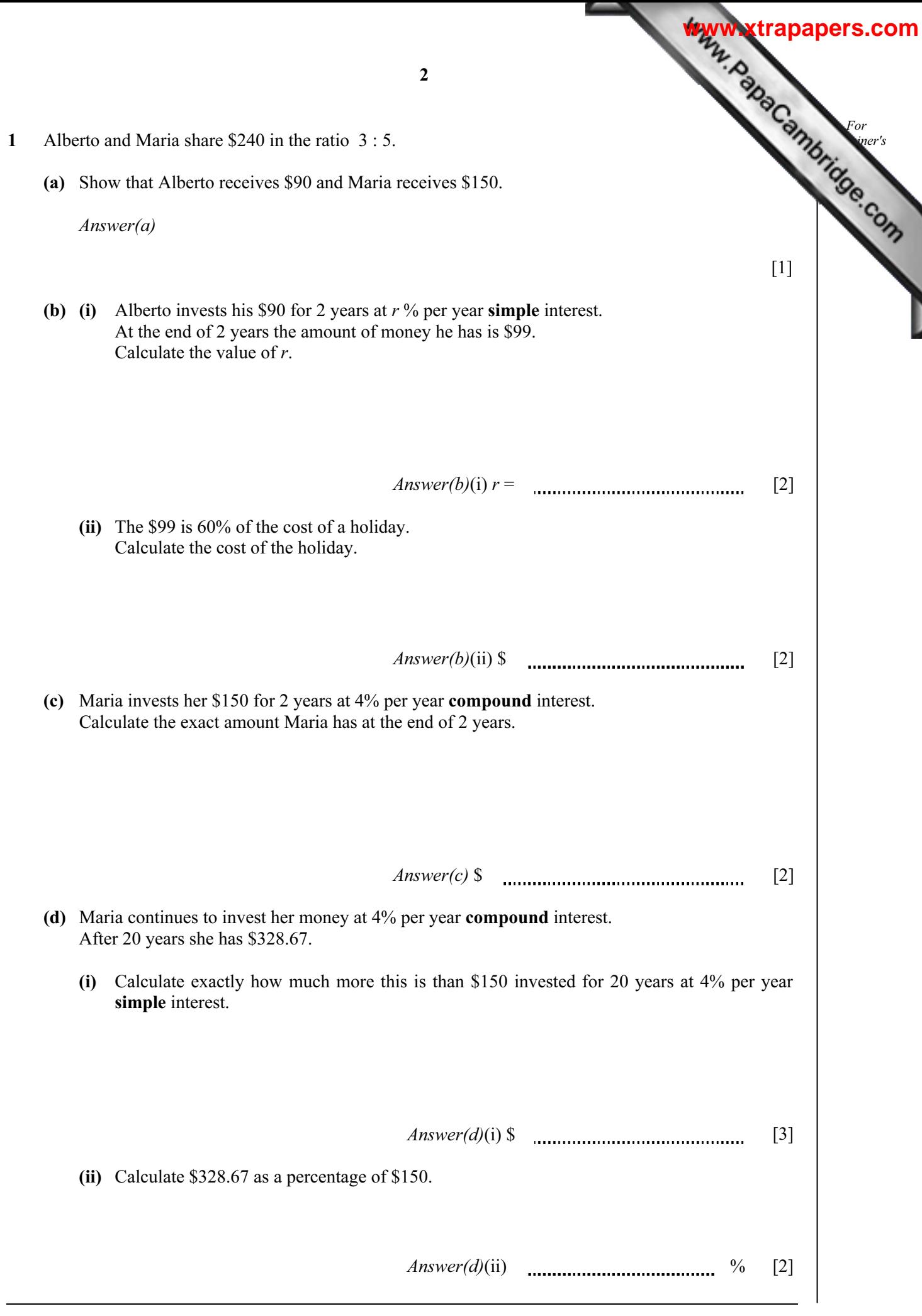

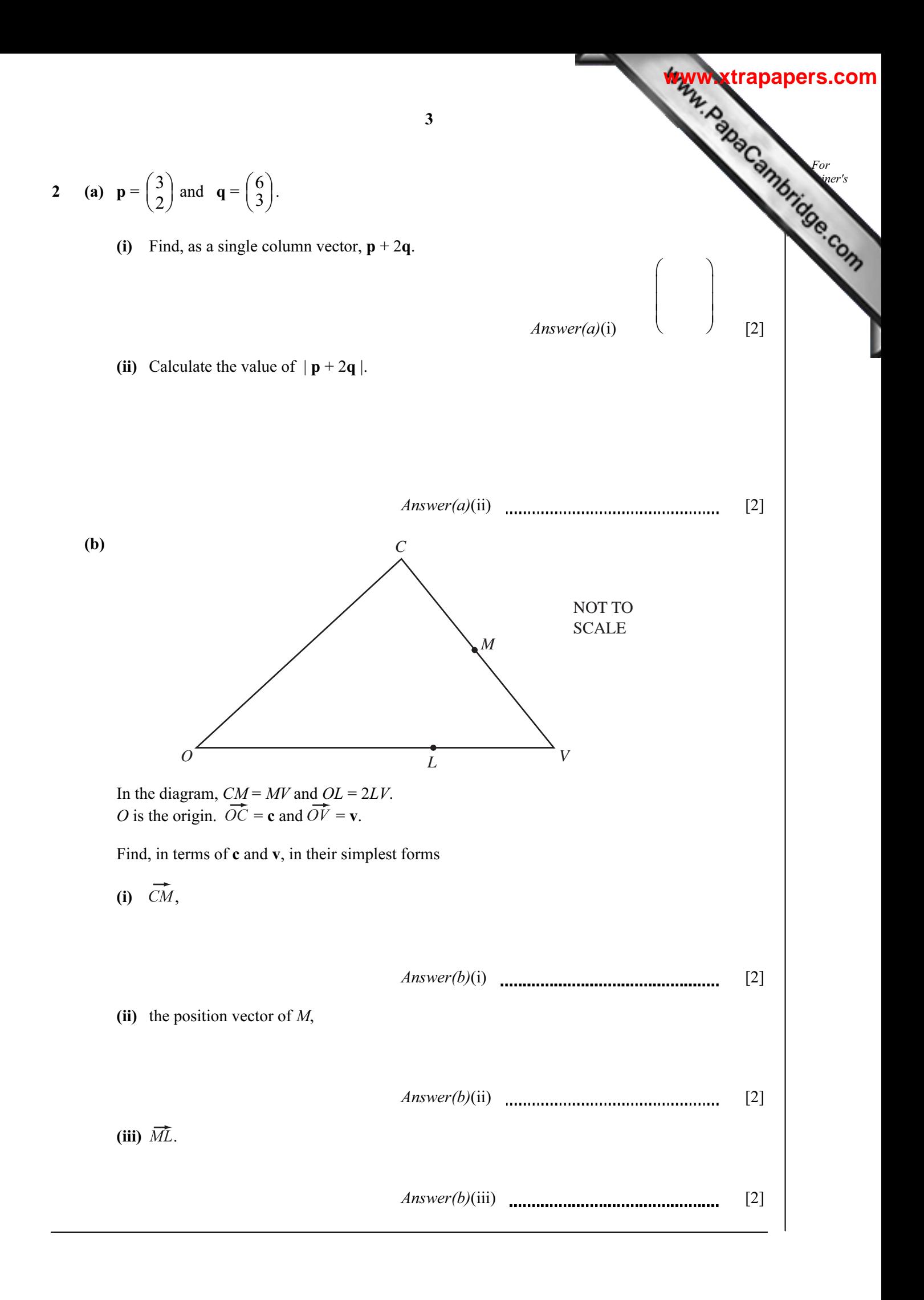

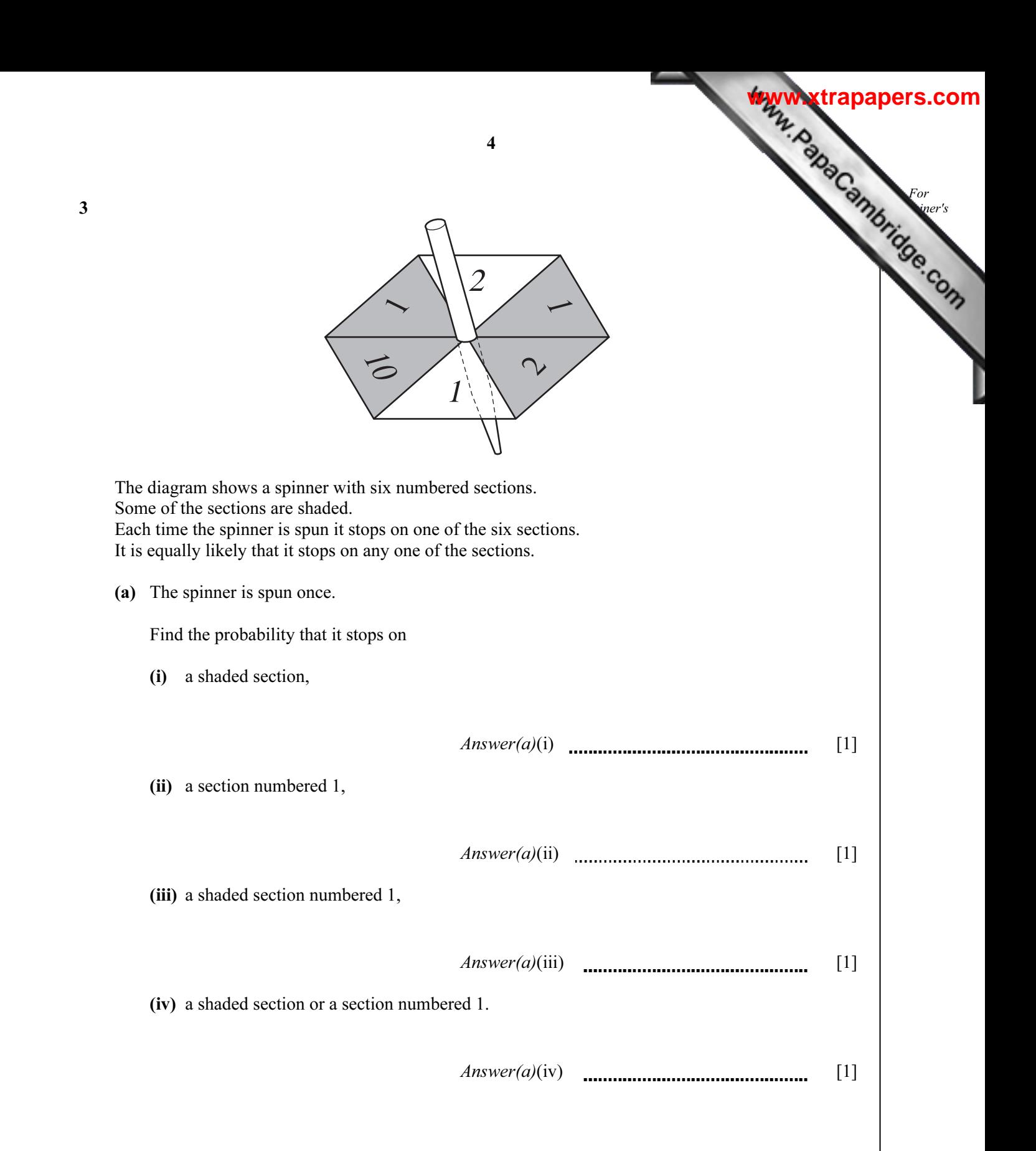

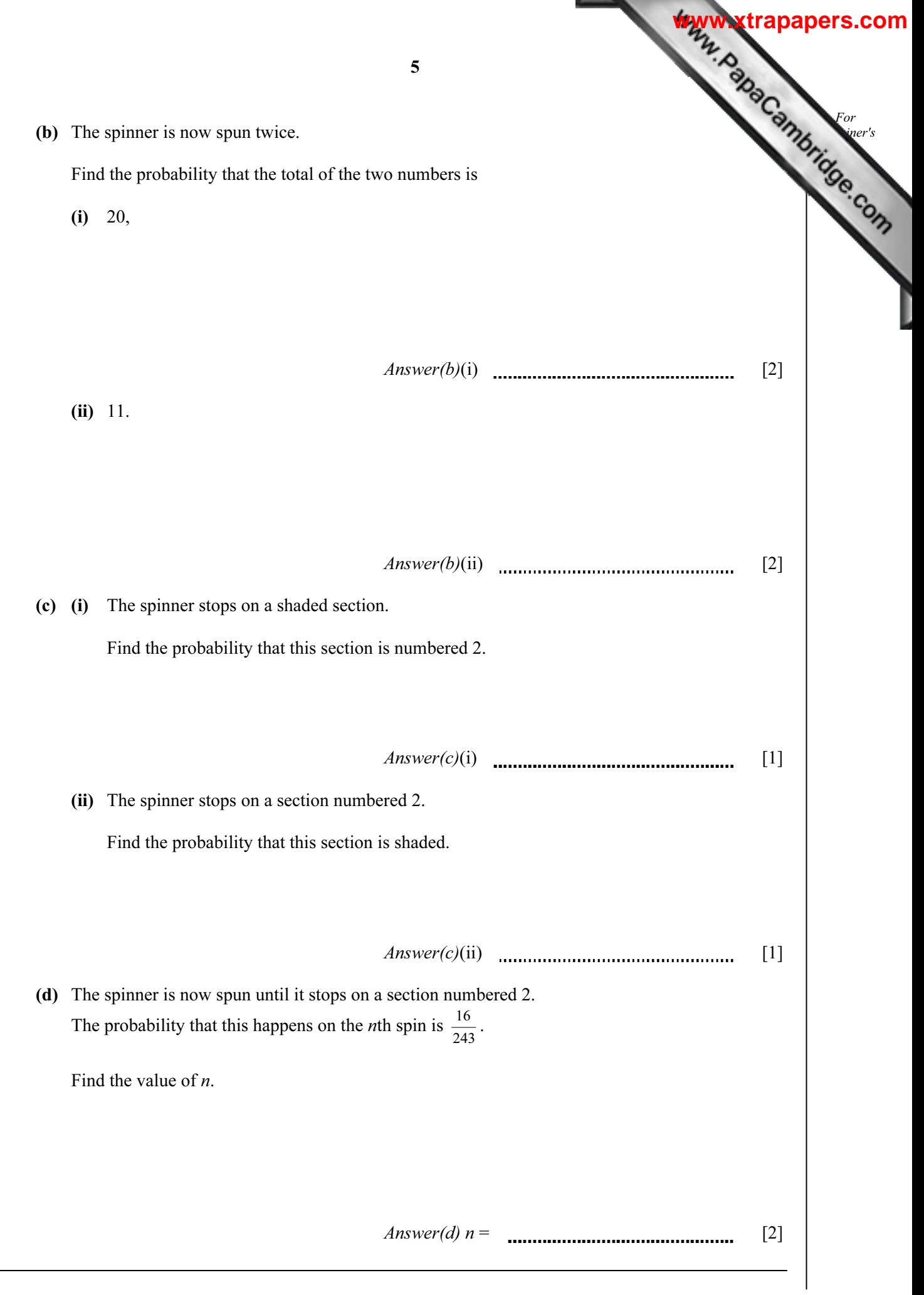

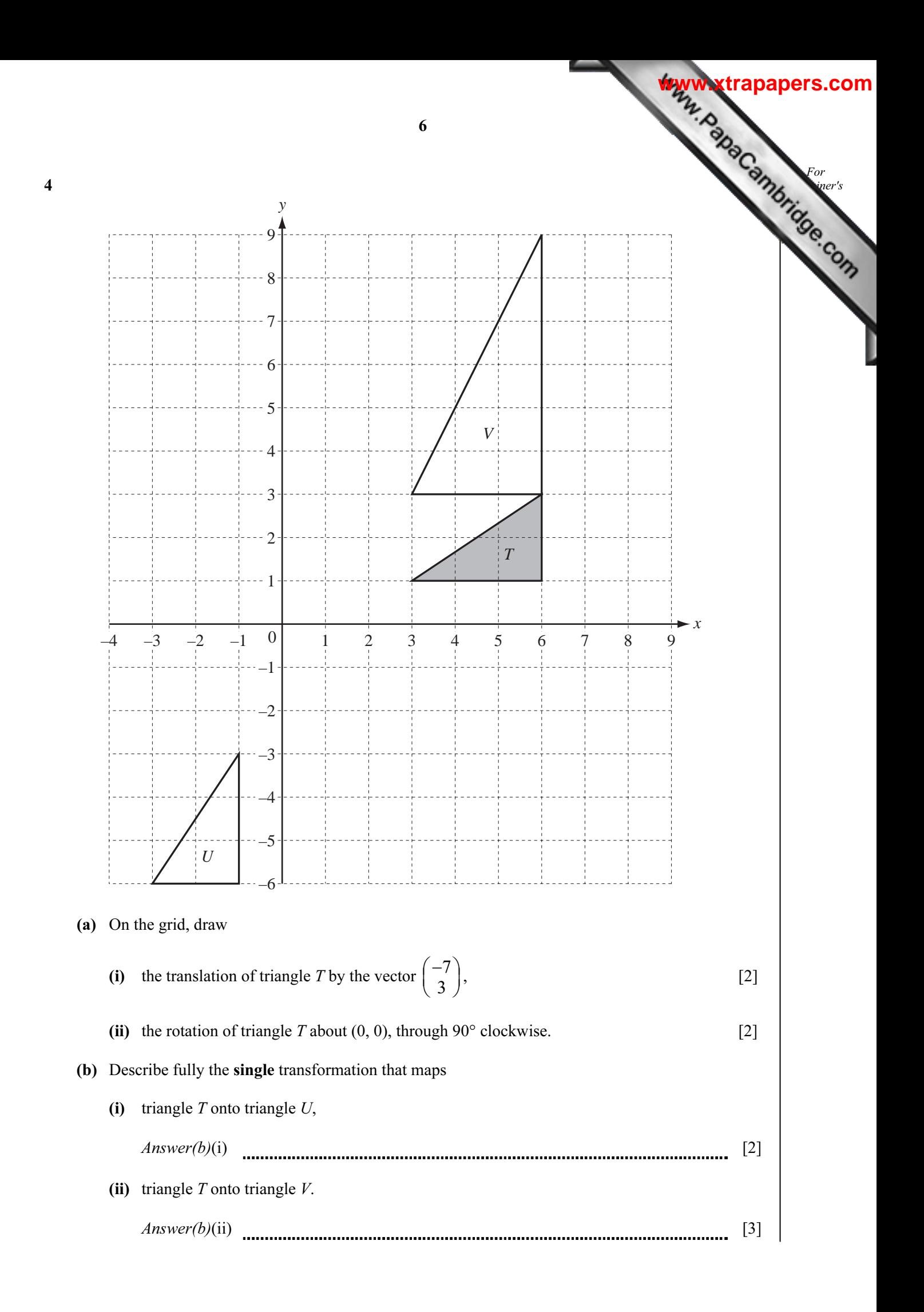

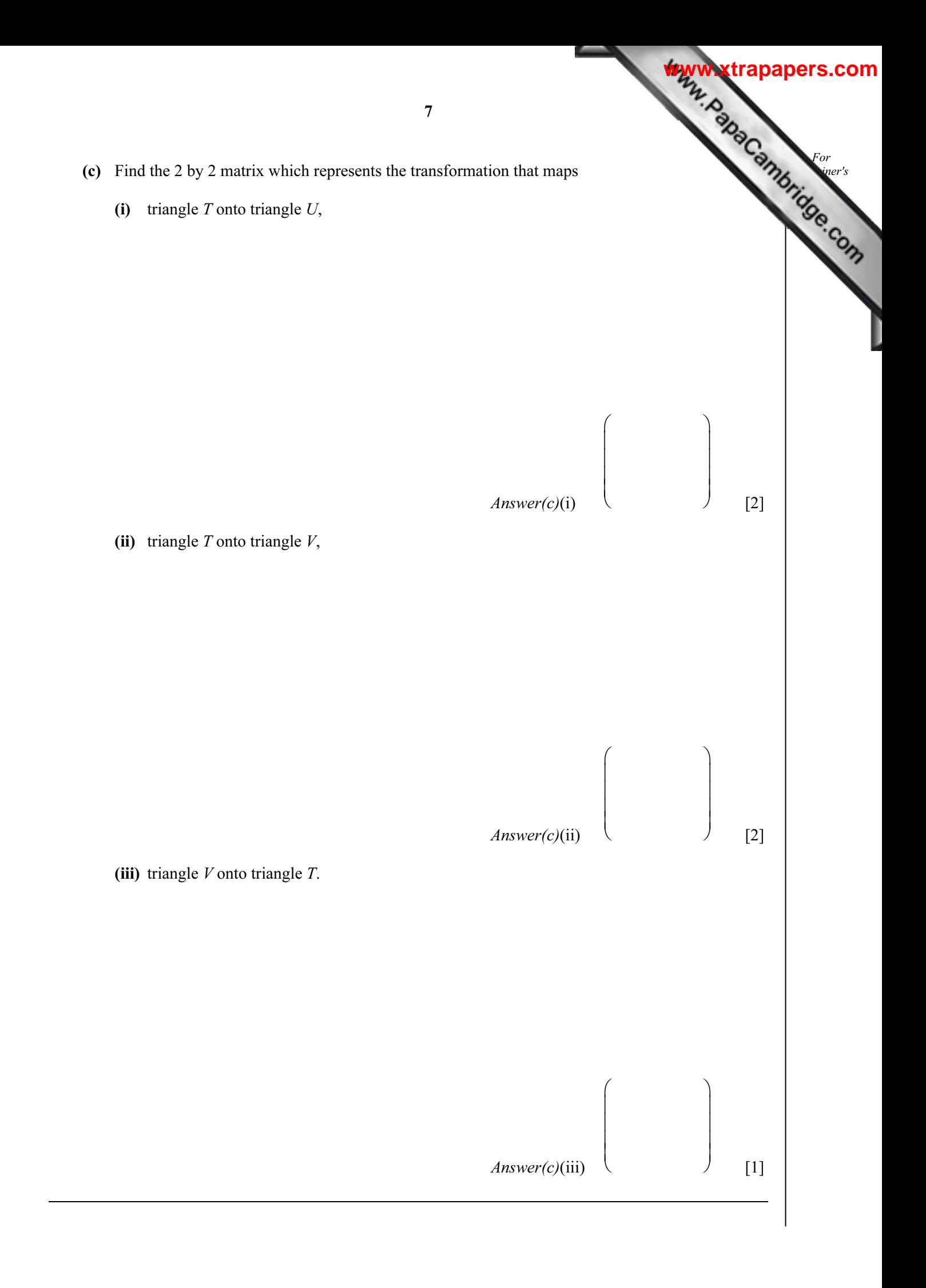

8 For  $\blacksquare$ Use North *A H T R* 180 km 90km 115km 70° NOT TO **SCALE**  $30^\circ$ The diagram shows some straight line distances between Auckland  $(A)$ , Hamilton  $(H)$ , Tauranga  $(T)$ and Rotorua (R).  $AT = 180$  km,  $AH = 115$  km and  $HT = 90$  km. (a) Calculate angle HAT. Show that this rounds to 25.0°, correct to 3 significant figures. Answer(a)  $[4]$ (b) The bearing of H from A is  $150^\circ$ . Find the bearing of (i)  $T$  from  $A$ , Answer(b)(i) [1] (ii)  $A$  from  $T$ . Answer(b)(ii) [1] **[www.xtrapapers.com](http://www.studentbounty.com/)**

5

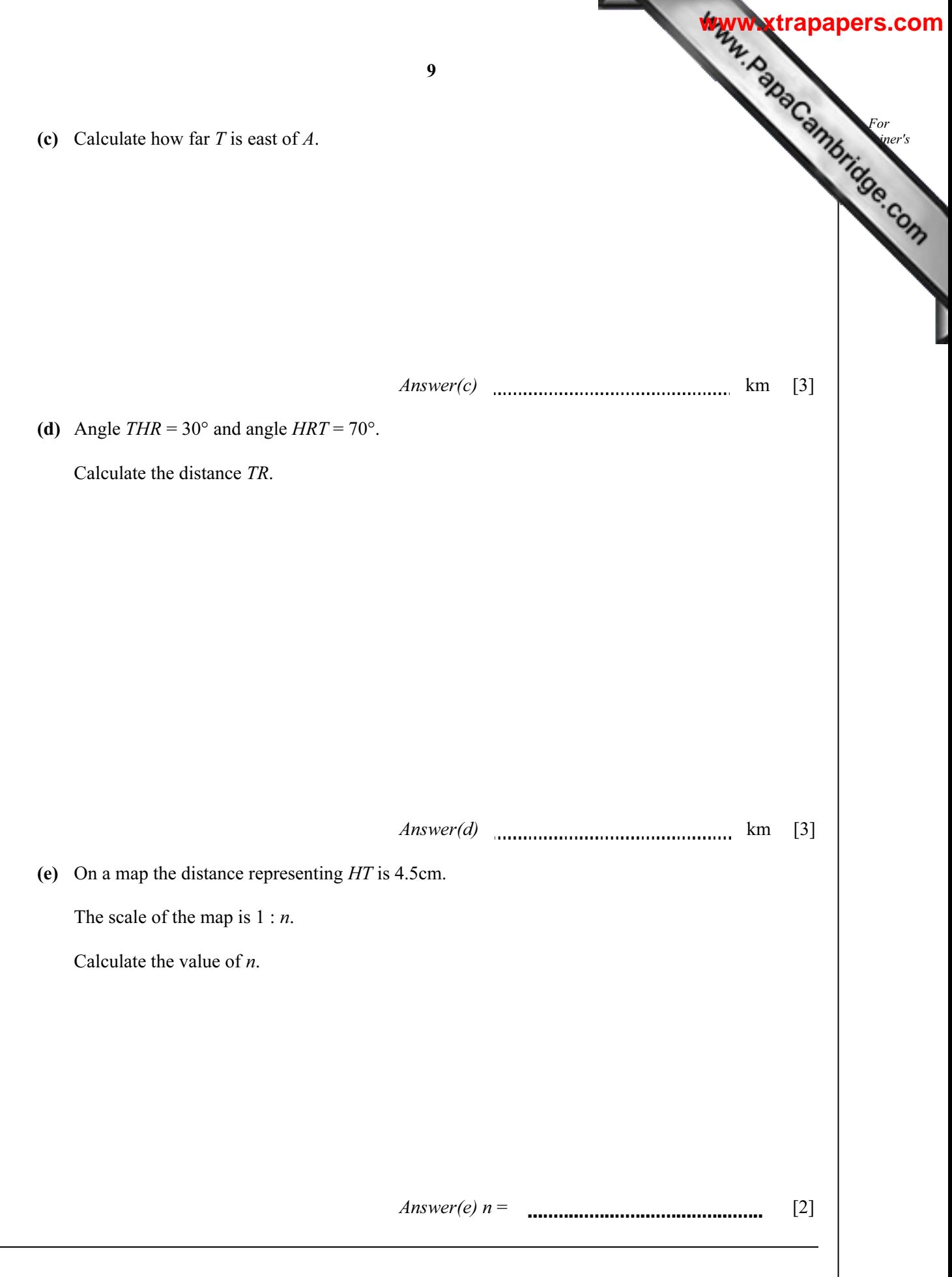

- 6 A spherical ball has a radius of 2.4 cm.
	- (a) Show that the volume of the ball is  $57.9 \text{ cm}^3$ , correct to 3 significant figures.

[The volume V of a sphere of radius r is  $V = \frac{4}{3} \pi r^3$ .]

Answer(a)

(b)

 Six spherical balls of radius 2.4 cm fit exactly into a closed box. The box is a cuboid. Find (i) the length, width and height of the box, Answer(b)(i) cm, cm, cm [3]

(ii) the volume of the box,

Answer(b)(ii)  $\ldots$  cm<sup>3</sup> [1]

(iii) the volume of the box not occupied by the balls,

Answer(b)(iii)  $\ldots$  cm<sup>3</sup> [1]

(iv) the surface area of the box.

Answer(b)(iv) cm<sup>2</sup>[2]

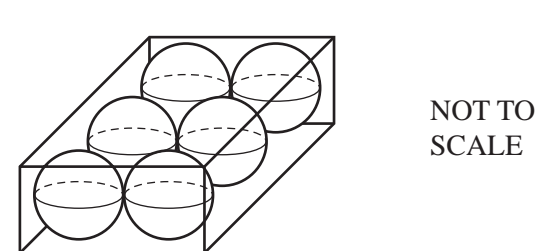

10

 $[2]$ 

For  $\blacksquare$ Use

**[www.xtrapapers.com](http://www.studentbounty.com/)**

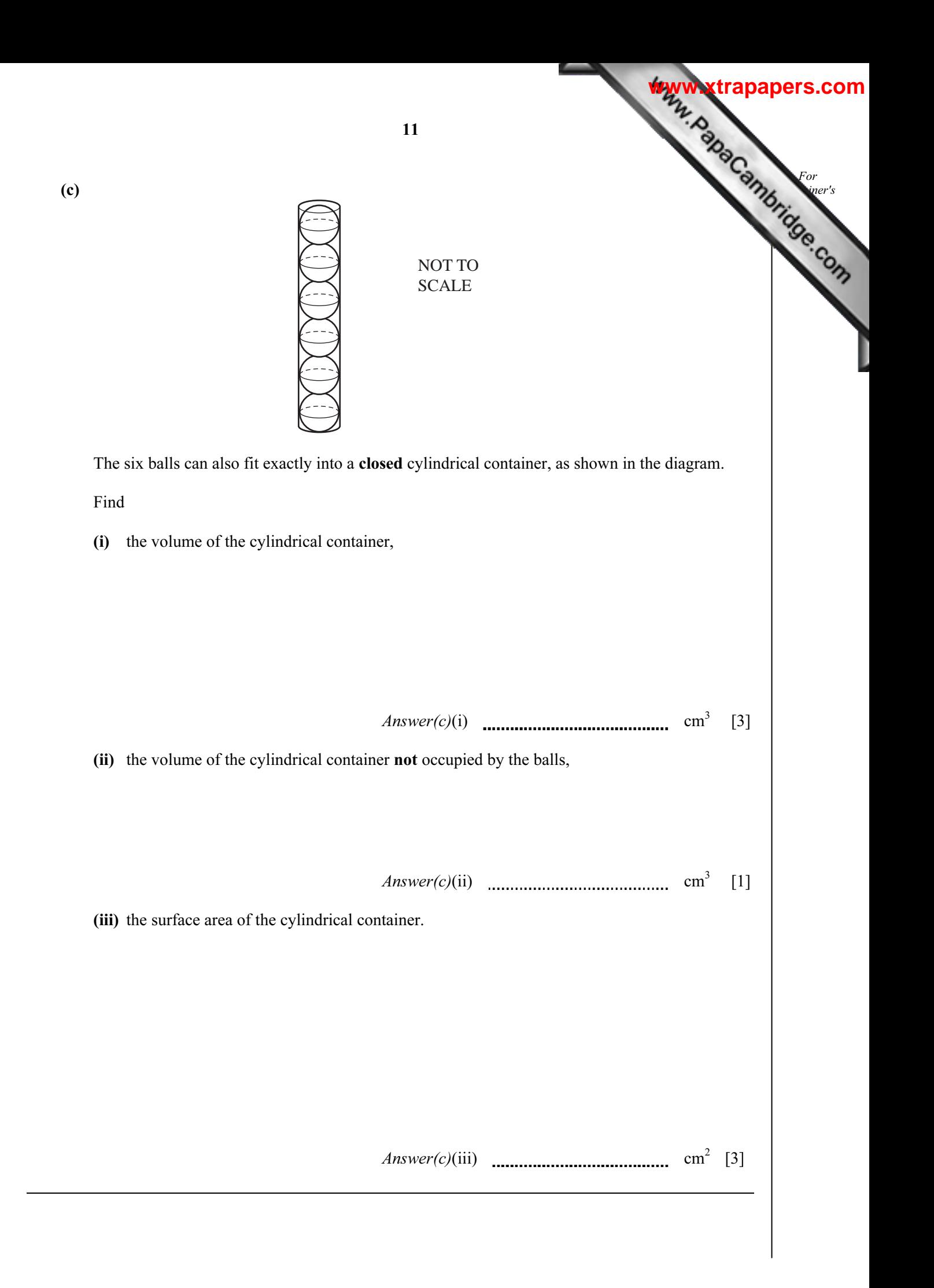

7 200 students were asked how many hours they exercise each week.

The table shows the results.

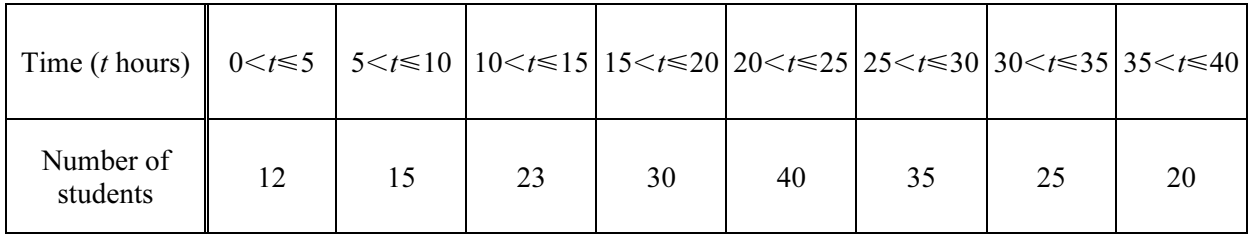

(a) Calculate an estimate of the mean.

Answer(a) h [4]

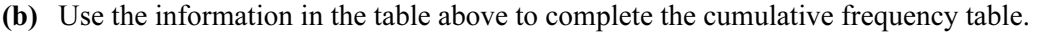

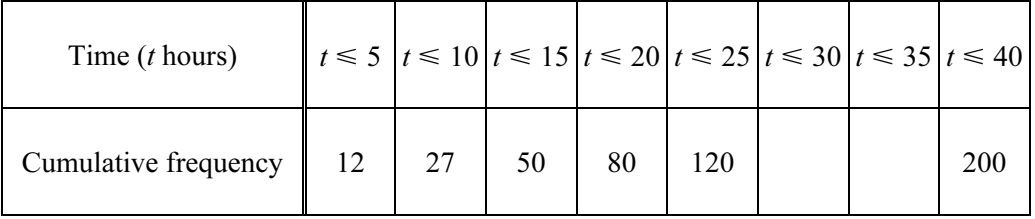

12

 $[1]$ 

For  $\blacksquare$ Use

**[www.xtrapapers.com](http://www.studentbounty.com/)**

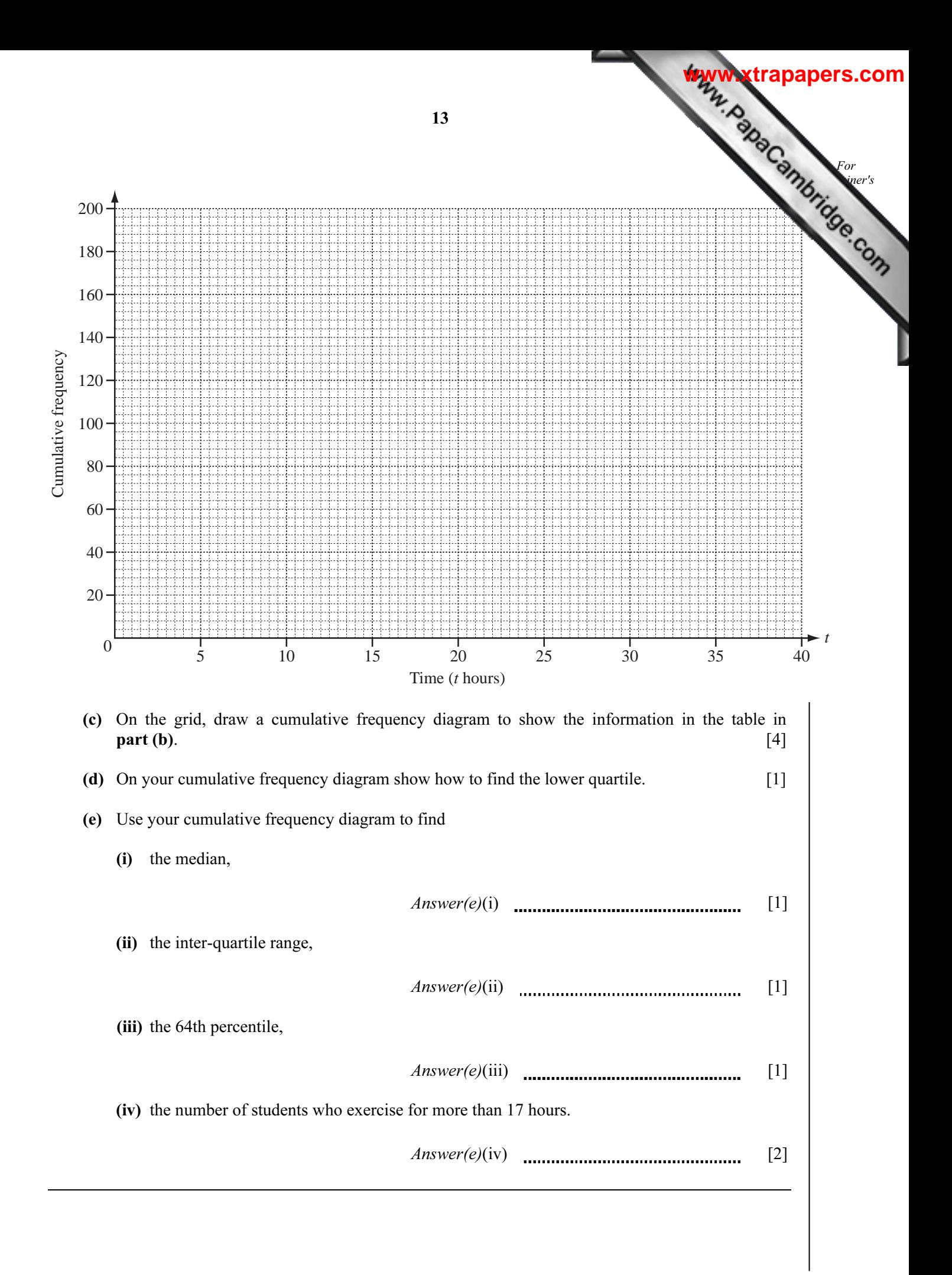

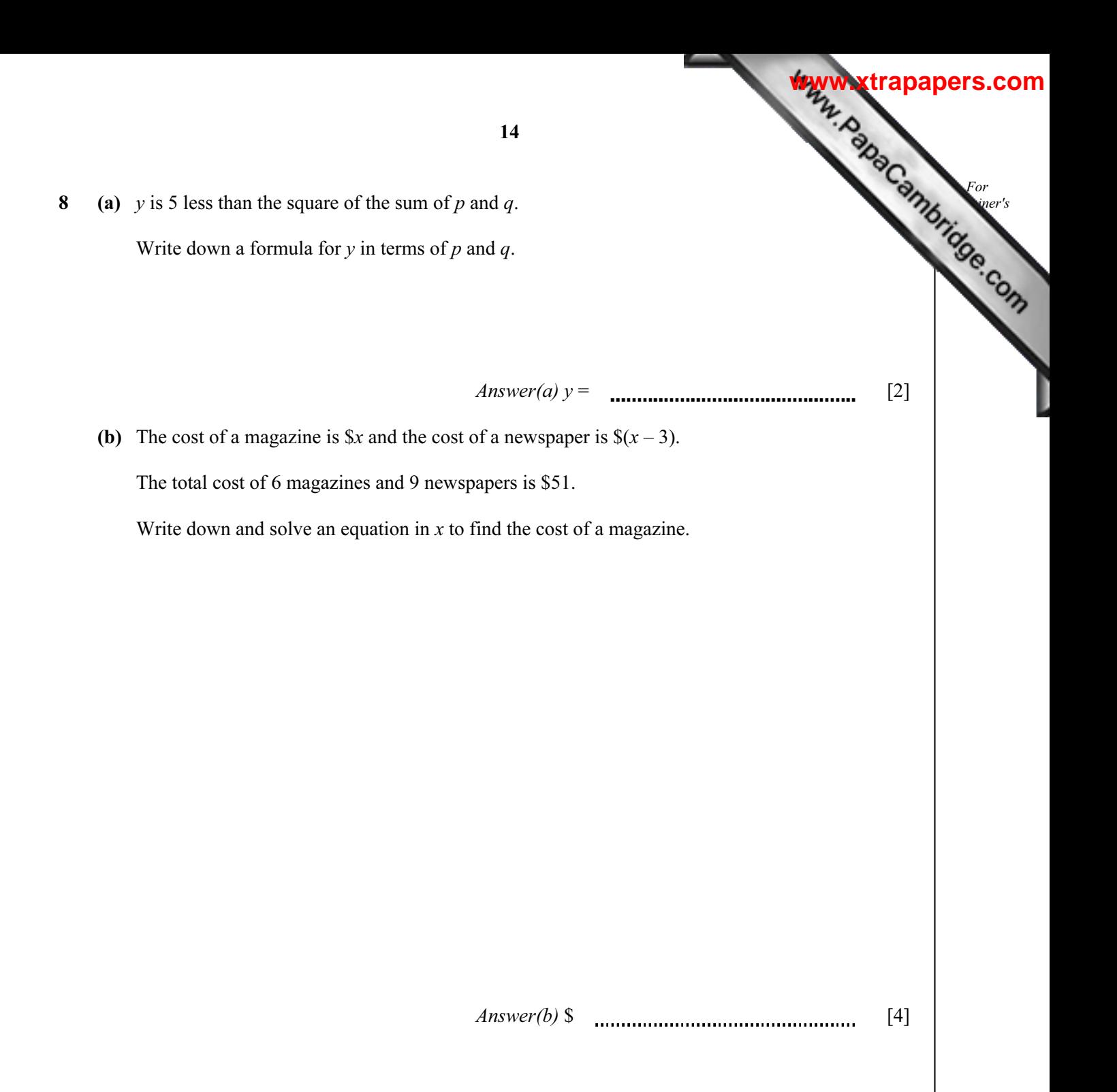

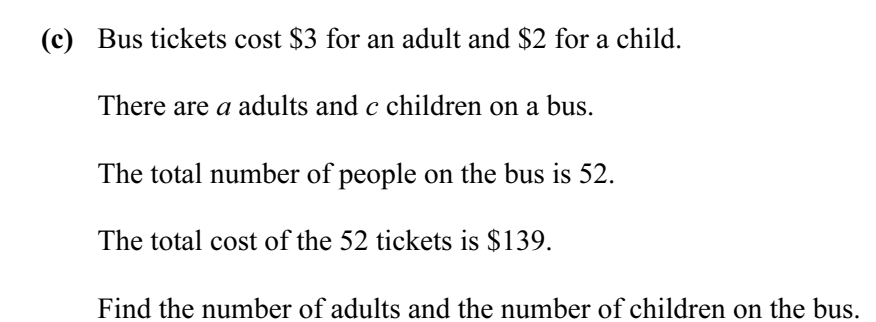

 $Answer(c)$  Number of adults =  $\ldots$ 

Number of children =  $\ldots$  [5]

For  $\blacksquare$ Use

**[www.xtrapapers.com](http://www.studentbounty.com/)**

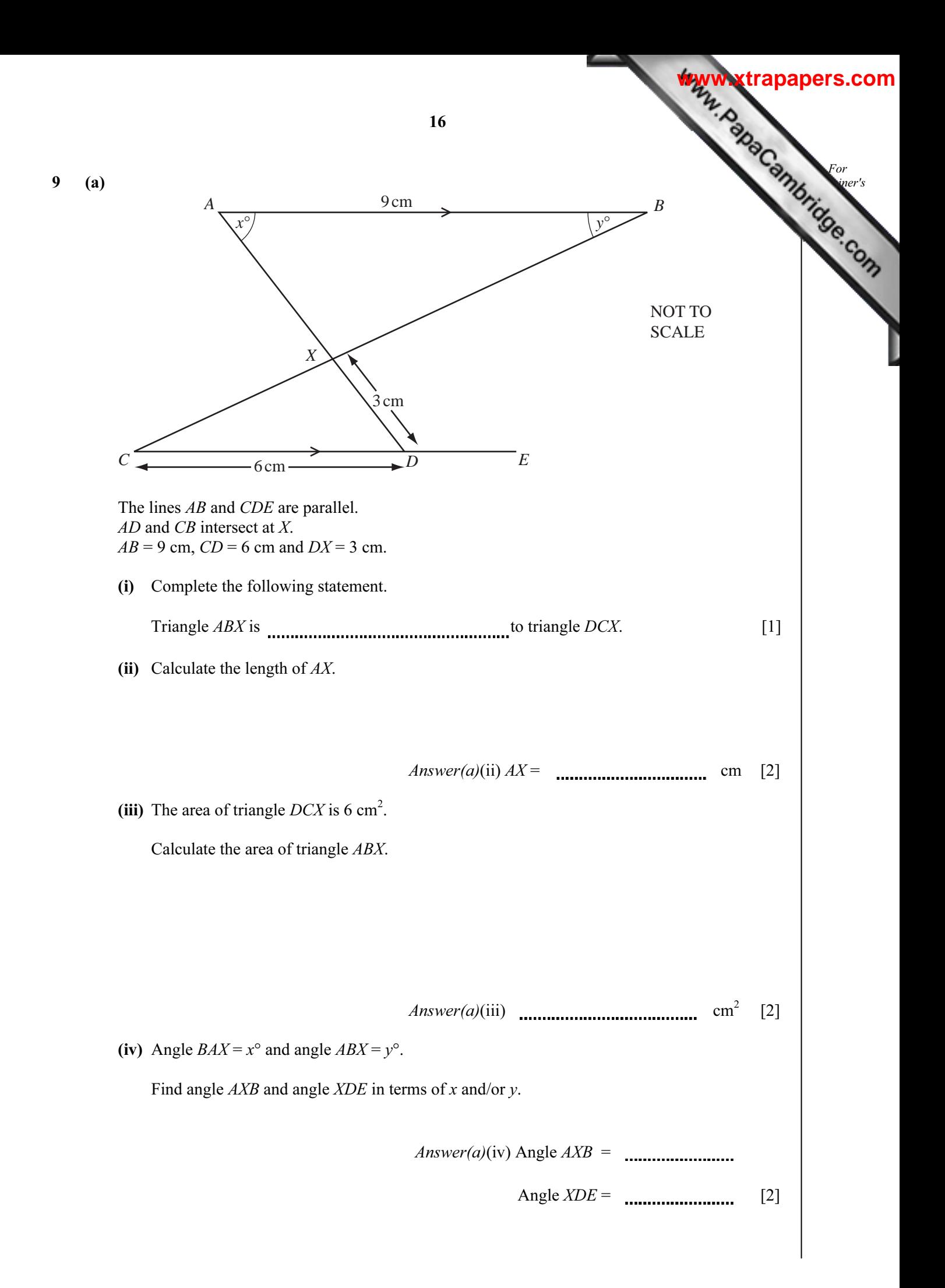

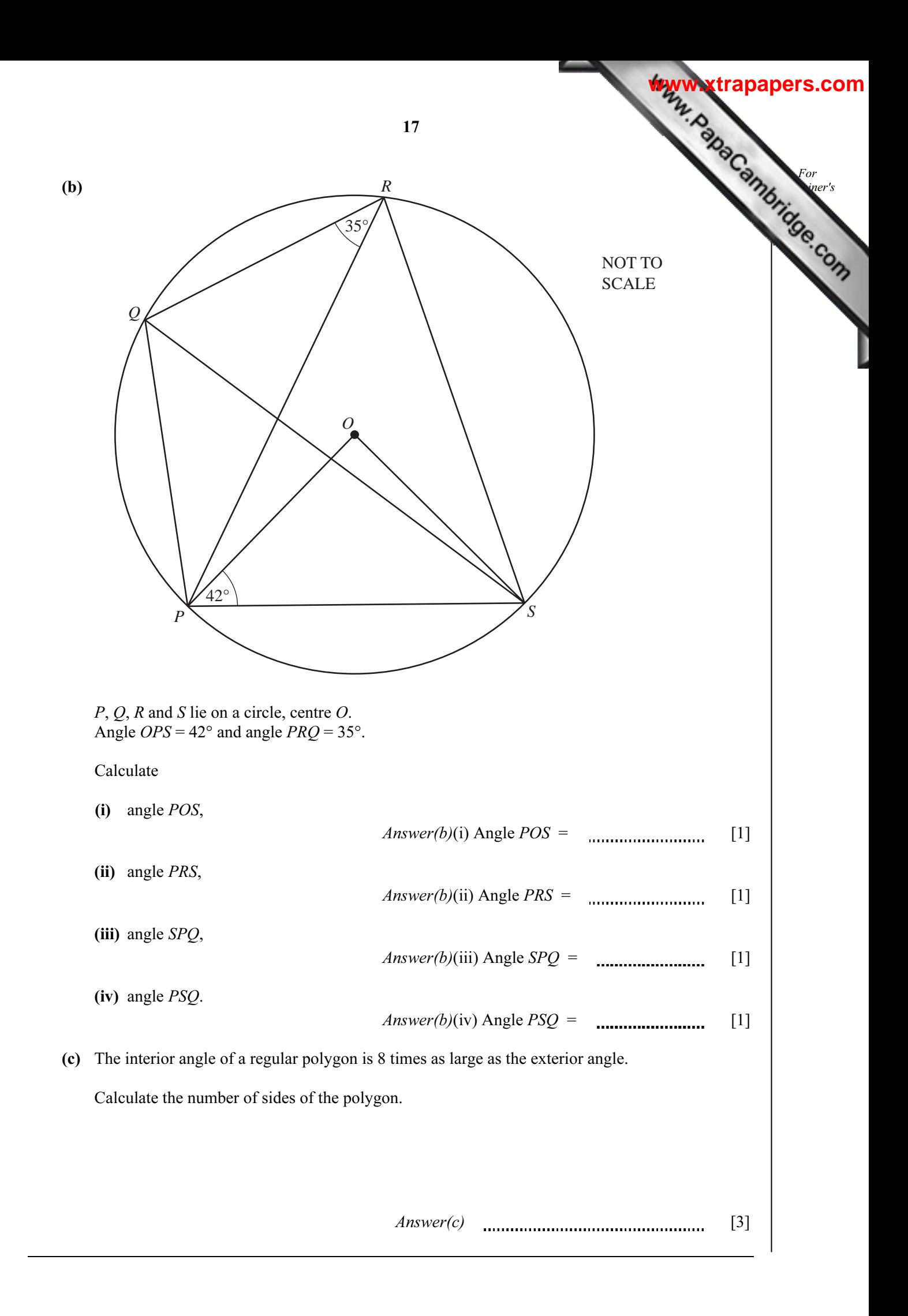

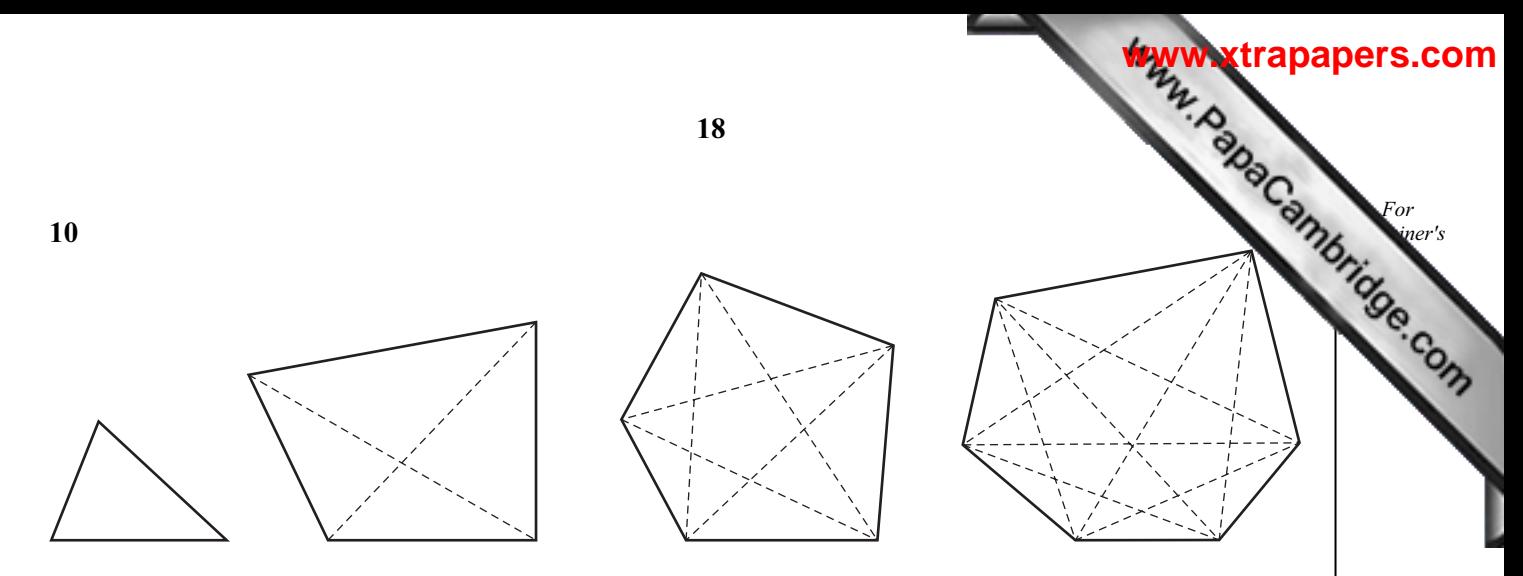

The diagrams show some polygons and their diagonals.

(a) Complete the table.

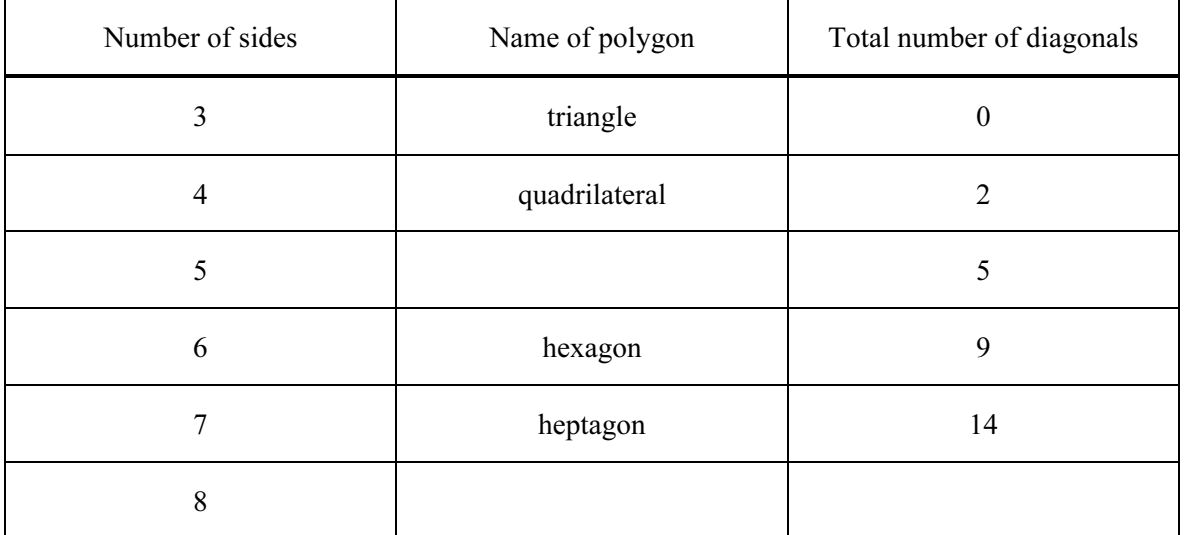

[3]

- (b) Write down the total number of diagonals in
	- (i) a decagon (a 10-sided polygon),

 $Answer(b)(i)$  [1]

(ii) a 12-sided polygon.

Answer(b)(ii) [1]

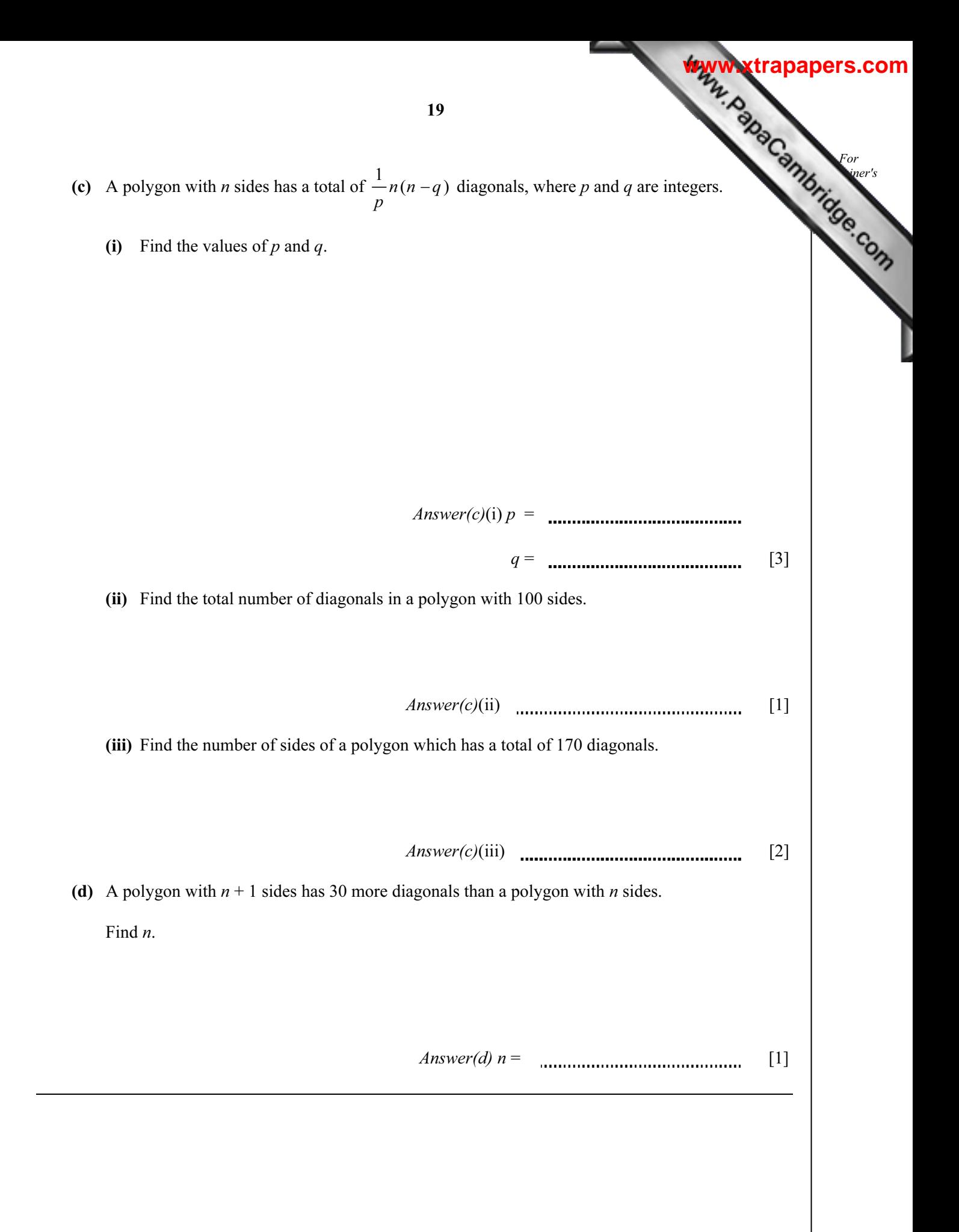

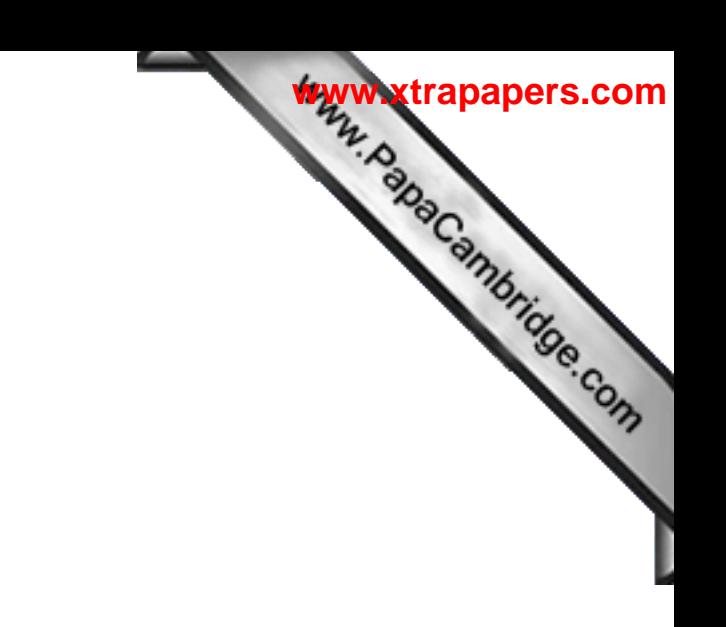

BLANK PAGE

20

University of Cambridge International Examinations is part of the Cambridge Assessment Group. Cambridge Assessment is the brand name of University of

Permission to reproduce items where third-party owned material protected by copyright is included has been sought and cleared where possible. Every reasonable effort has been made by the publisher (UCLES) to trace copyright holders, but if any items requiring clearance have unwittingly been included, the publisher will be pleased to make amends at the earliest possible opportunity.